## **IMPORTANT – READ THE FOLLOWING**

## Instructions for changing Airflow Sensor to TachOP PCB – Hazardous Locations.

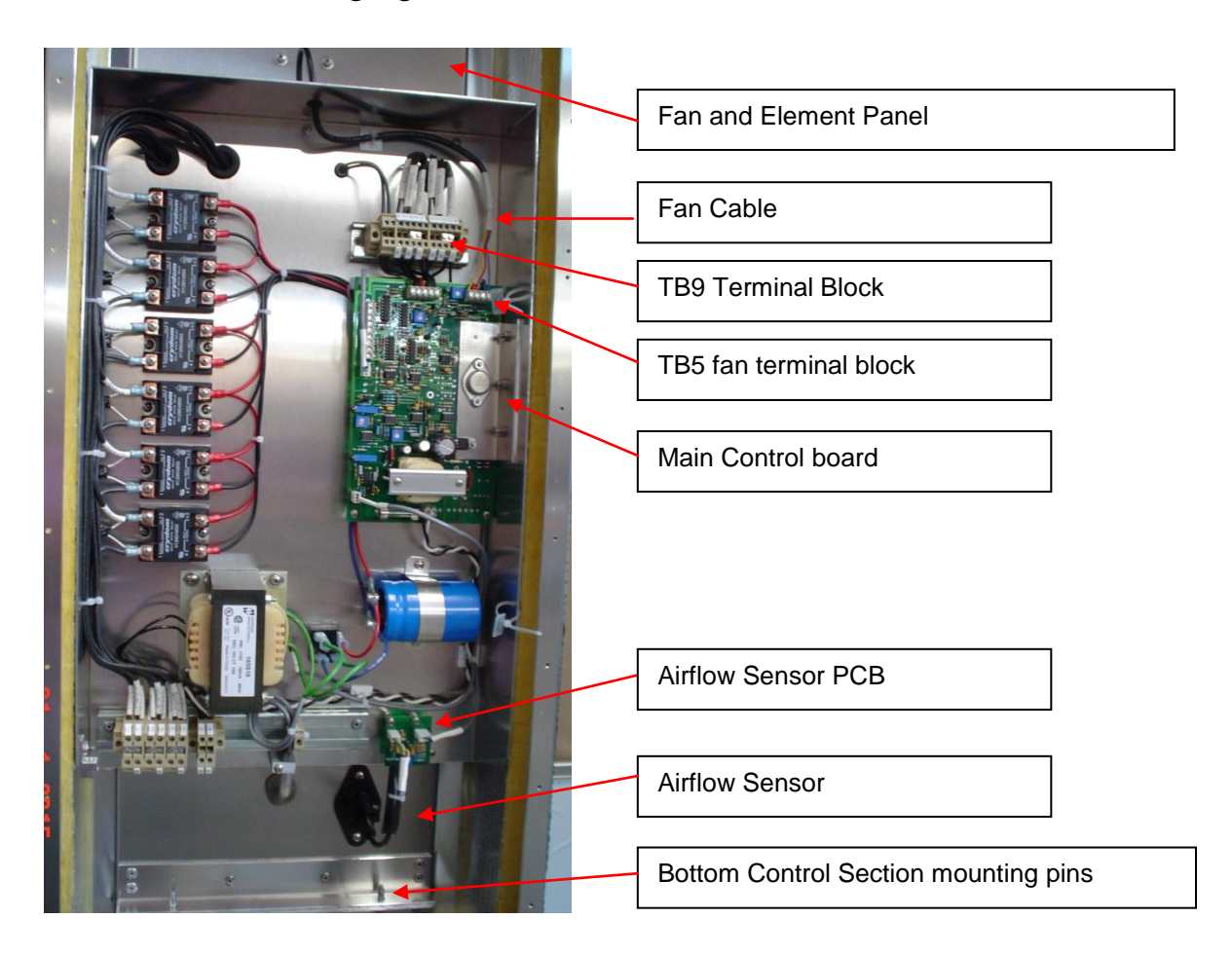

- 1. Shut off both the heating circuit (TB8) and the control circuit (TB7) to the blower heater.
- 2. Install the provided SAK 2.5N in TB9 terminal block weidmullerT-Rail.
- 3. Remove heat shrink from fan cable to expose white wire.
- 4. Connect the exposed white wire to the top of the newly installed Sak 2.5N.
- 5. Disconnect the 2 female jacks from the Airflow Sensor PCB and remove the PCB.
- 6. Mount the New TachOP PCB in its place.
- 7. Connect the jack from the main board into the 4 pin male jack on the TachOP.
- 8. Feed the white wire from the TachOp up behind the main control board to the top of the board.
- 9. Connect the white wire from the TachOp PCB to the bottom of the Sak 2.5N.
- 10. Remove the Airflow Sensor and plug the holes with the plastic plug provided and replacing the mounting screws ensuring all holes are plugged so no moisture or gases enter the control section.
- 11. Apply the new adhesive backed internal wiring diagram provided over the existing diagram on the cover panel to update drawings.
- 12. Test the TachOP function by turning the unit on, confirm there is airflow and the Status Board " No Air" LED is not lit up. Disconnect the yellow wire at SC (Speed Control) at TB5, this should stop the fan. The "No Air" on the Status Board should light up as well as the LED on The TachOP PCB.
- 13. Reconnect the yellow wire, check all connections, ensure all holes are sealed and replace the cover using all the screws provided.

To summarize: The white wire from the fan needs to connect to either terminal on the TachOp PCB.